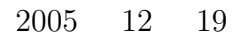

山本昌志*<sup>∗</sup>*

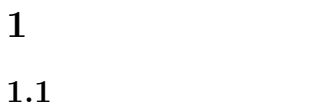

first out,  $\qquad \qquad$  )

 $\mbox{FIFO(first in first out,} \qquad \qquad ) \qquad \qquad 2$ 

 $\overline{2}$ 

*∗*独立行政法人 秋田工業高等専門学校 電気情報工学科

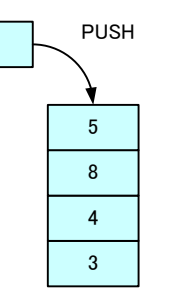

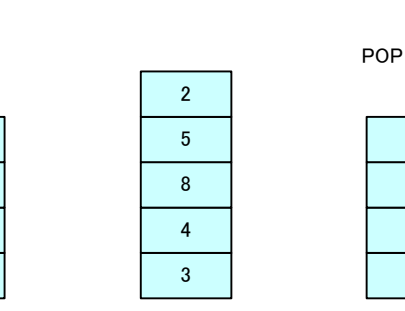

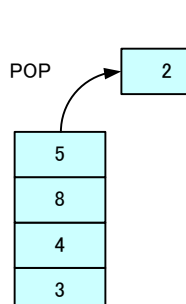

 ${\rm LIFO}$  (last in

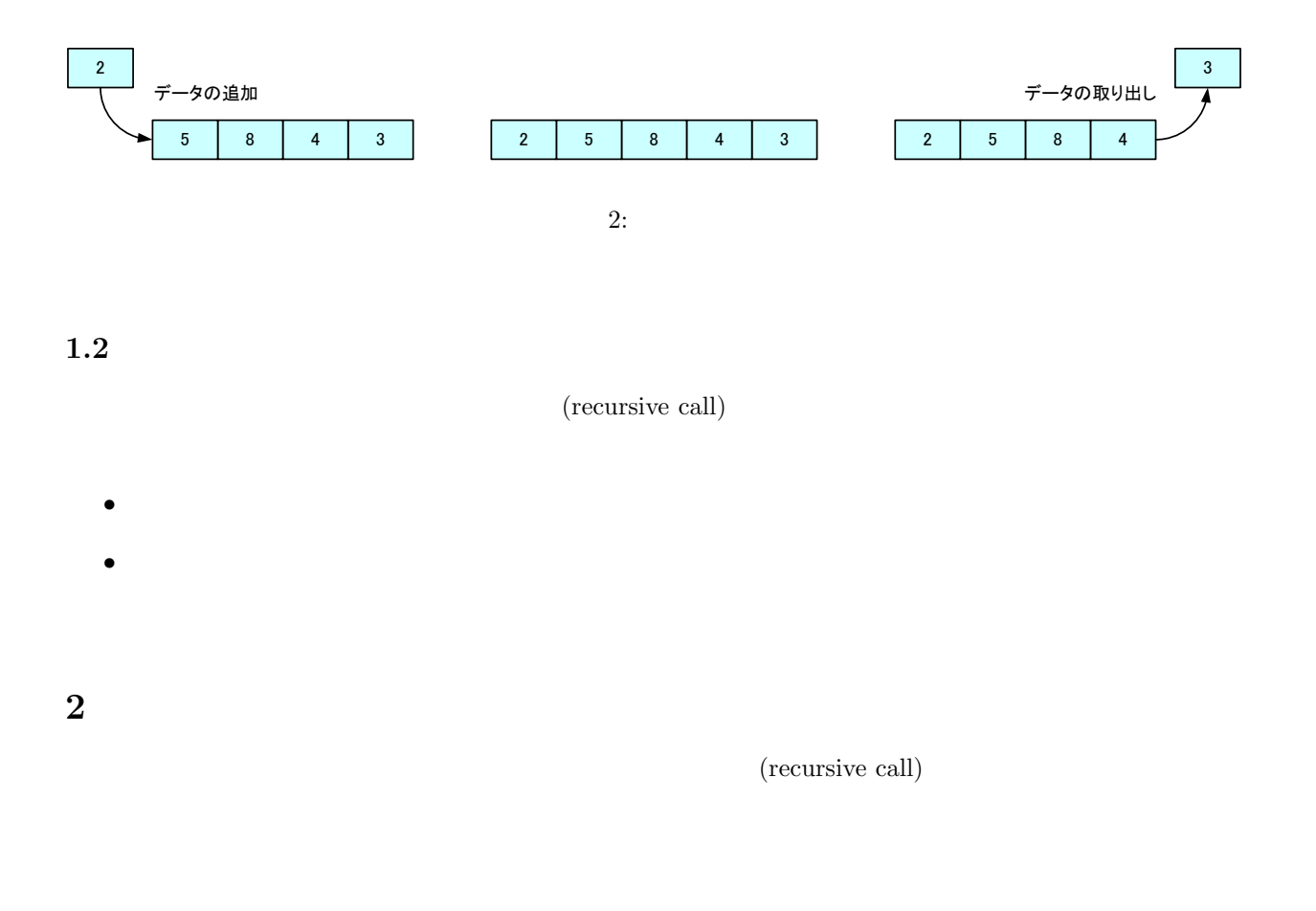

**2.1** 

 $\frac{1}{2}$ ,  $\frac{1}{2}$ ,  $5! = 5 \times 4 \times 3 \times 2 \times 1$  $= 120$  (1)  $\overline{n}$ 

 $n! = n \times (n-1) \times (n-2) \times \cdots \times 2 \times 1$  (2)

 $0! = 1$ 

$$
n! = n \times (n-1)!
$$
 (3)

$$
0! = 1 \tag{4}
$$

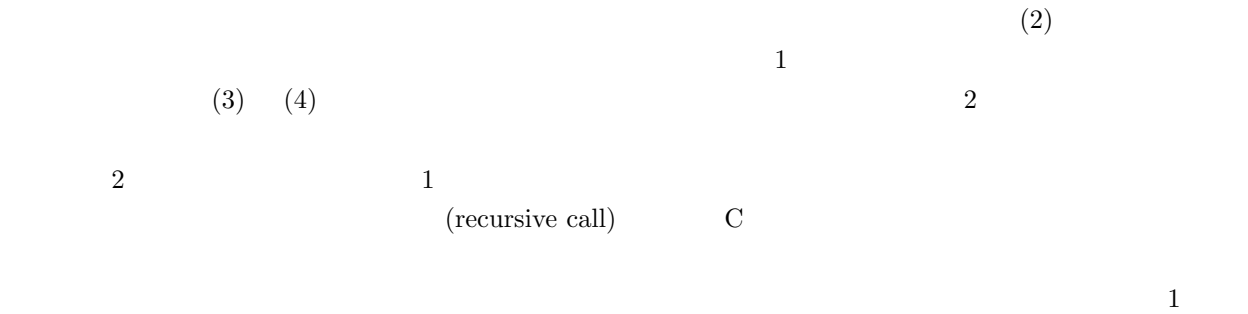

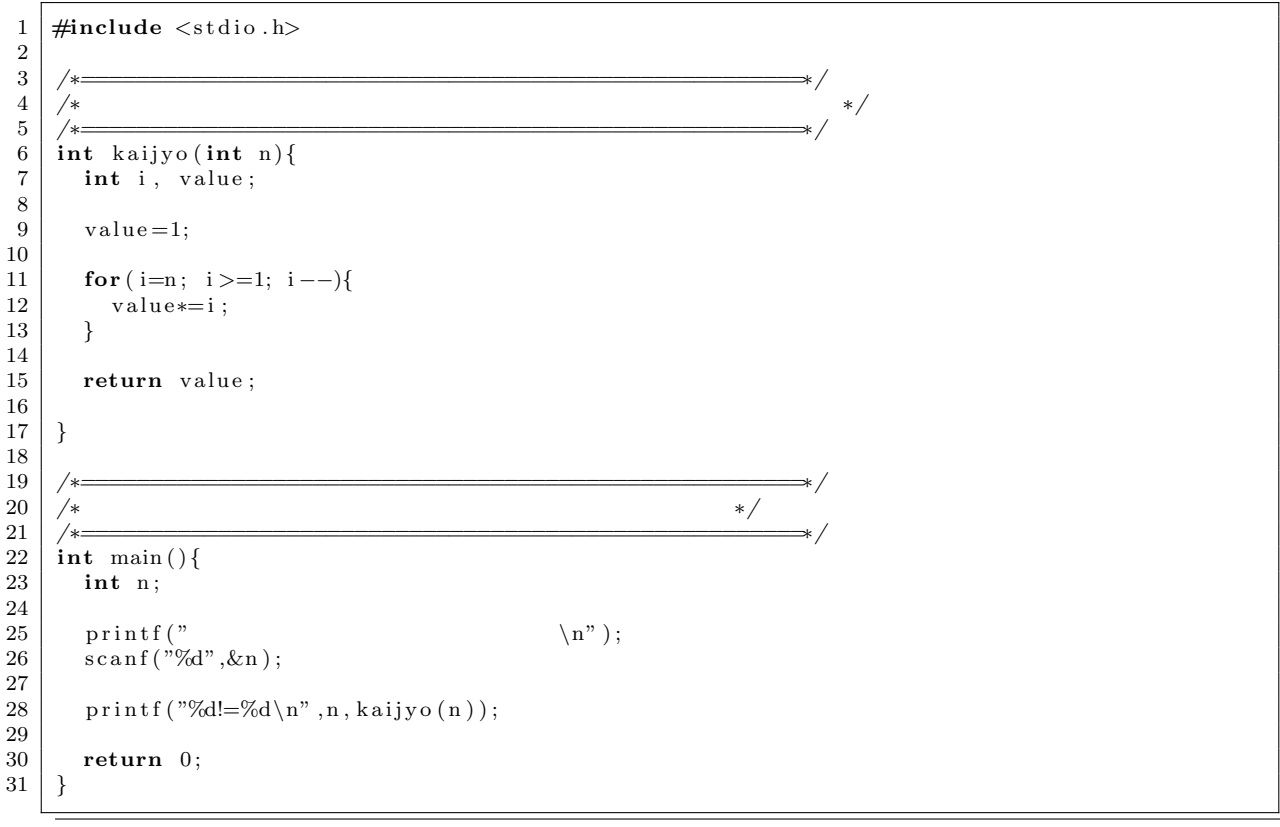

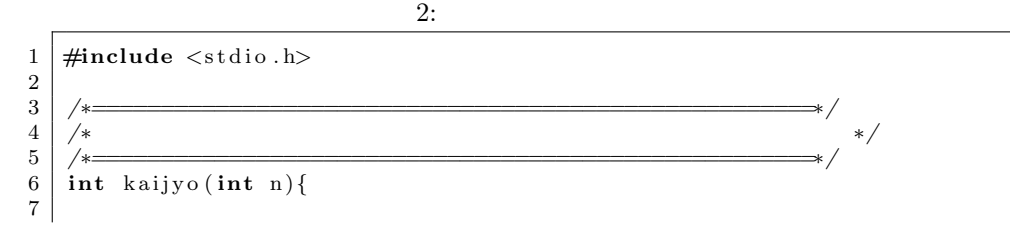

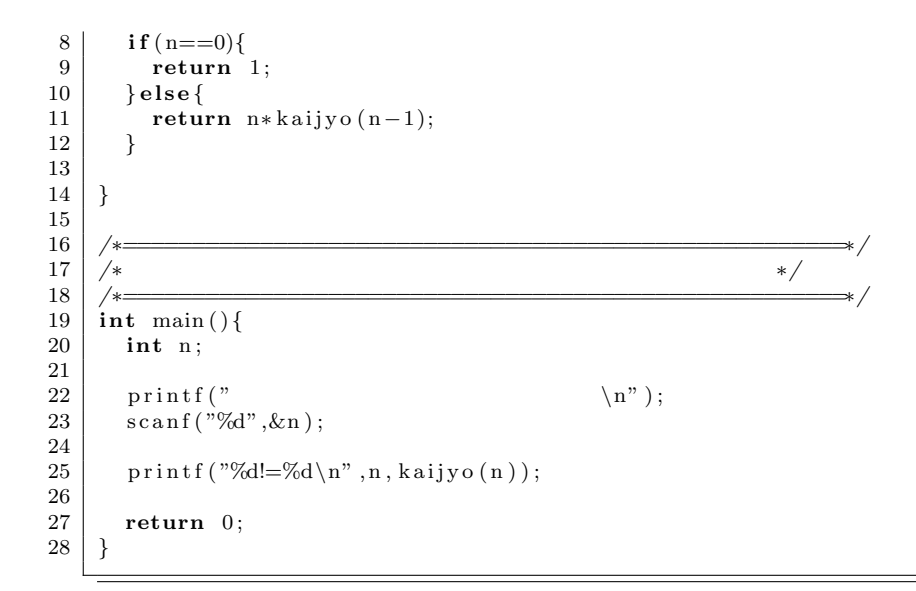

# $2.2$

## $2.2.1$

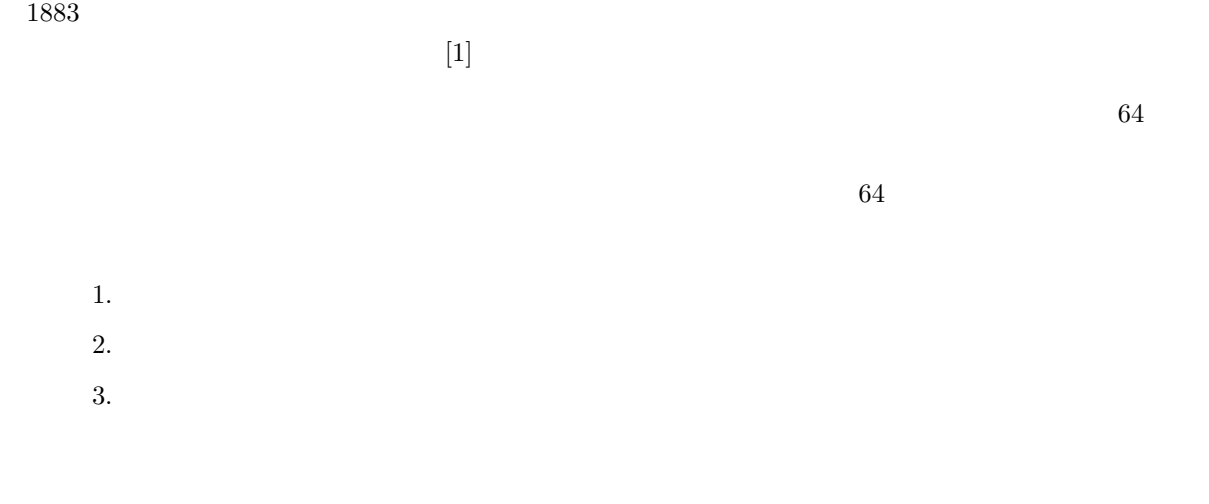

3  $3$ 

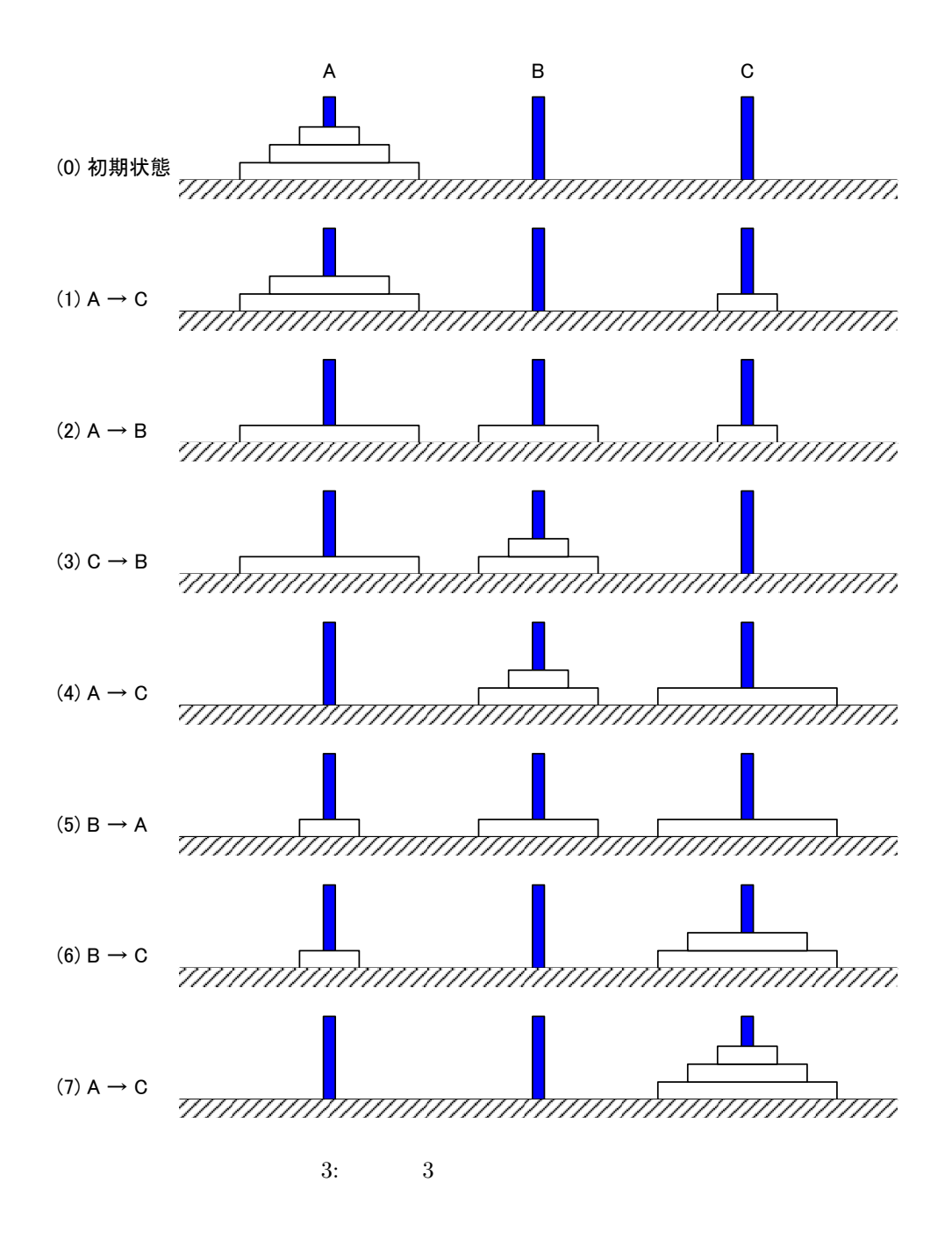

 $2.2.2$ 

 $C$  $3$  move()

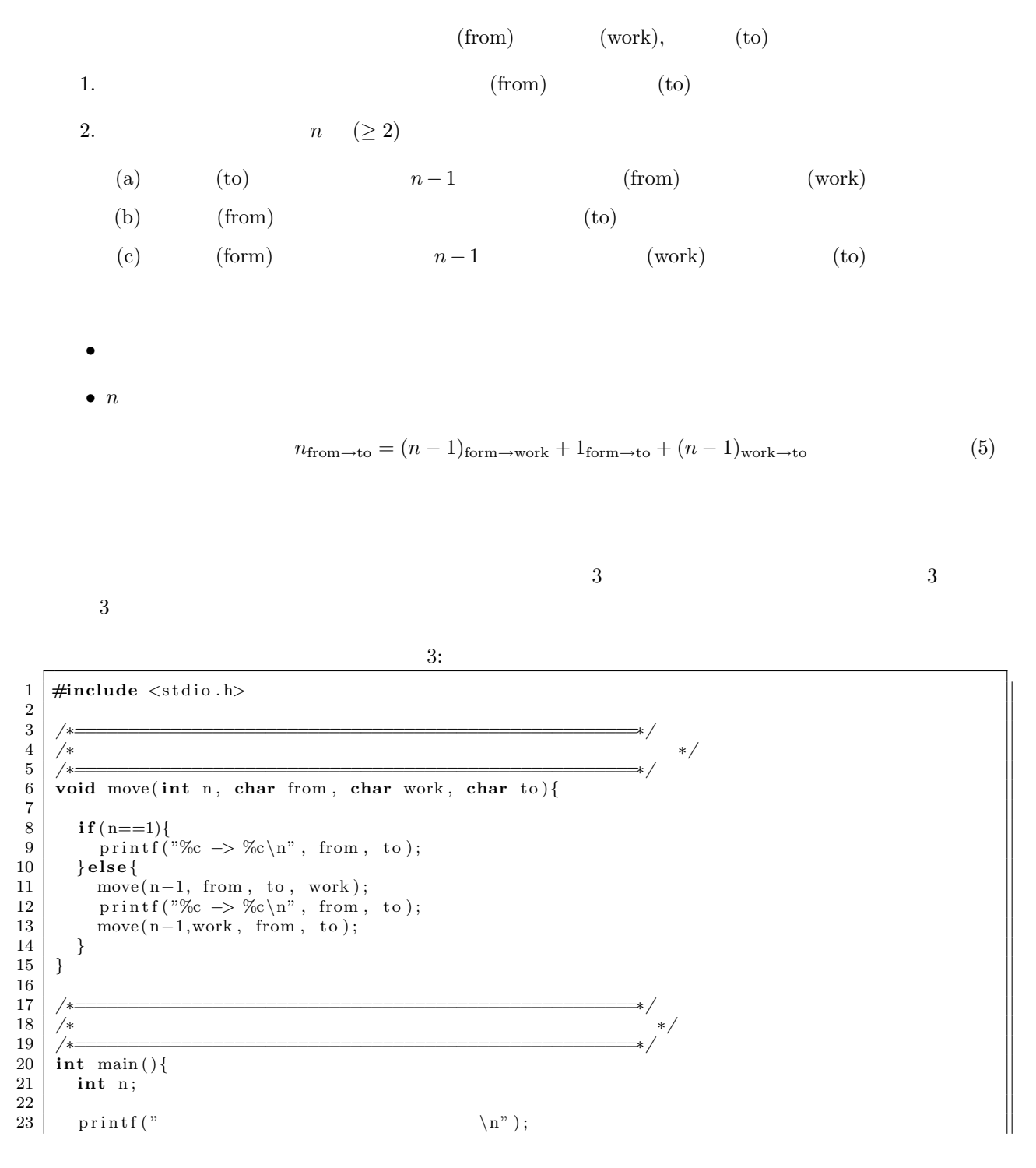

```
24 | scanf ("%d", &n);
\frac{25}{26}move (n, 'A', 'B', 'C');
\frac{27}{28}return 0;<br>}
29 }
```
### **2.3**

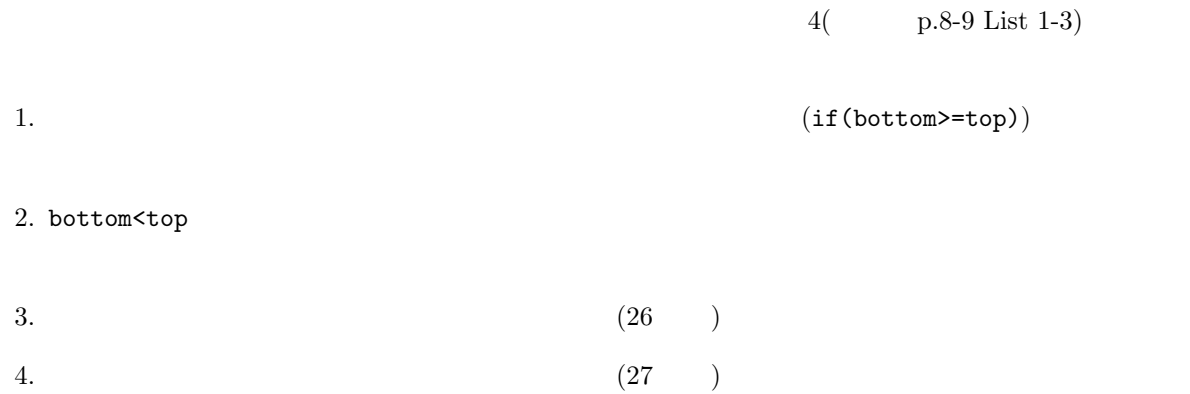

```
\begin{bmatrix} 1 \\ 2 \end{bmatrix} void QuickSort (int bottom, int top, int * data)
 \begin{array}{c|c} 2 & 2 \\ 3 & 5 \end{array}\begin{array}{c|c} 3 & \text{int lower, upper, div, temp;} \\ 4 & \text{if (bottom) = top)} \end{array}if (bottom \geq top)\begin{array}{c|c} 5 & \text{return;} \ 6 & \text{div=data} \, \text{bo} \end{array}6 /∗ 先 頭 の 値 を 「 適 当 な 値 」 と す る ∗/
7 di v=data [ bottom ] ;
 8 for (lower=bottom, upper=top; lower <upper;)
\begin{array}{c|c} 9 \\ 10 \end{array} {
10 while (lower \leq=upper&&data [lower]\leq=div )<br>11
                              lower++;12 while (lower <= upper&&data [upper] > div )
13 upper −−;<br>
14 if (lower<upp
                      14 i f ( lower<upper )
\begin{array}{c|c}\n 15 \\
 16\n \end{array} {
16 temp=data [lower];
17 \vert \mathrm{data} \left[ \mathrm{lower} \right] = \mathrm{data} \left[ \mathrm{upper} \right] ;18 \begin{array}{c} \text{data [upper] = temp;} \\ 19 \end{array}19 }
\begin{array}{c|c}\n 20 & & \n \end{array} }<br>21 <br>/*
21 /∗ 最 初 に 選 択 し た 値 を 中 央 に 移 動 す る ∗/
22 temp=data [ bottom ] ;
\begin{array}{c|c} 23 & \text{data } [\text{bottom}] = \text{data } [\text{upper}] \, ; \ \end{array}<br>24 \begin{array}{c} \text{data } [\text{upper}] = \text{temp} \, ; \end{array}data [upper] = temp;25
26 QuickSort (bottom , upper −1, data ); /*<br>27 QuickSort (upper +1, top , data ); /* * * / * * / * * /
      QuickSort (upper+1, top, data);28 }
```
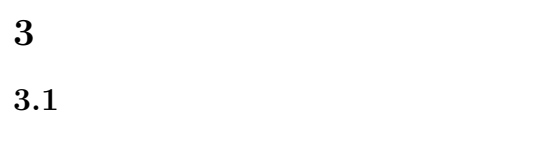

**3.2 ?** 

**4** 教科書の例

# **4.1** 1

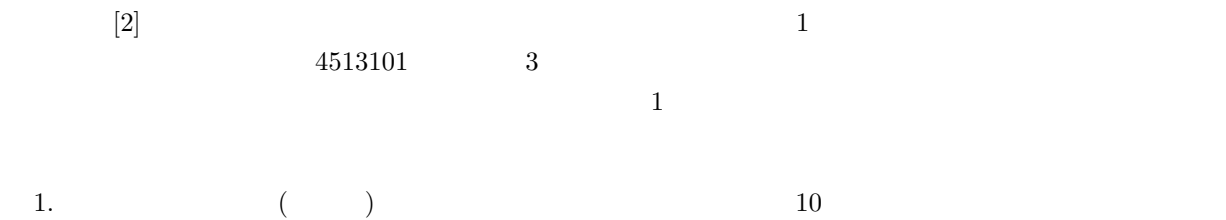

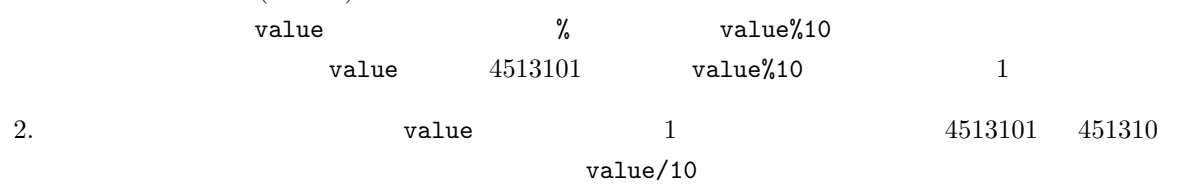

 $3.$  value  $1$ 

 $4.1.1$ 

 $f \text{or}$  1  $\qquad 1$   $\qquad \qquad$  List 5-1(p.139-140)  $5 \qquad 9-11$ 

 $5: 1$ 

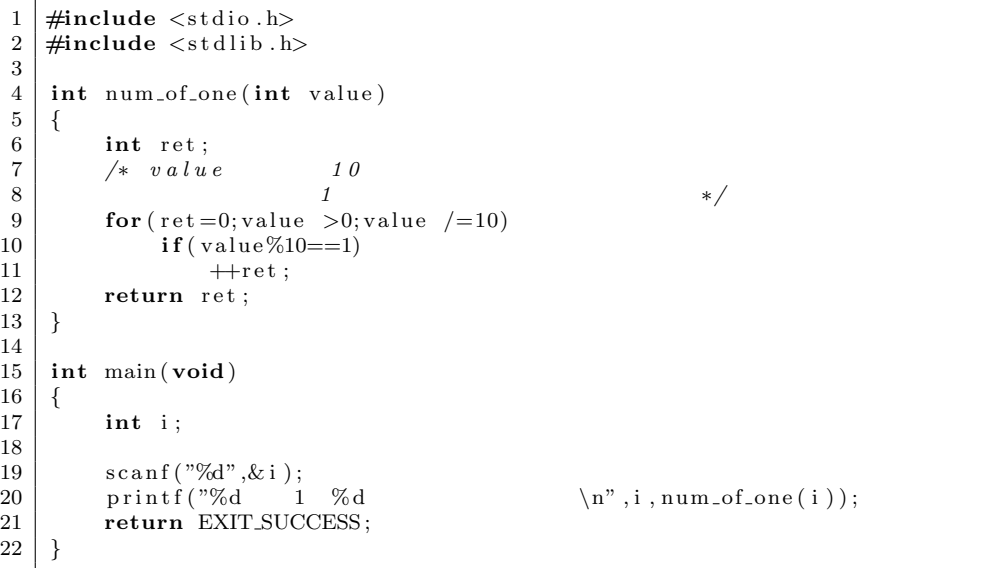

## $4.1.2$

List  $5-2(p.140)$  $\sim 6, 7$  value • The value  $\bullet$  walue *•* 漸化式は,以下のように書ける.  $(\mathtt{value} \quad 1 \quad ) = (\mathtt{value} \quad 1 \quad ) + (\mathtt{value} \quad 1 \quad )$ (6)  $\bf C$ 

• 1 **unsigned** long value unsigned long int value **value** value  $(+)$  value 32  $0$  4294967295

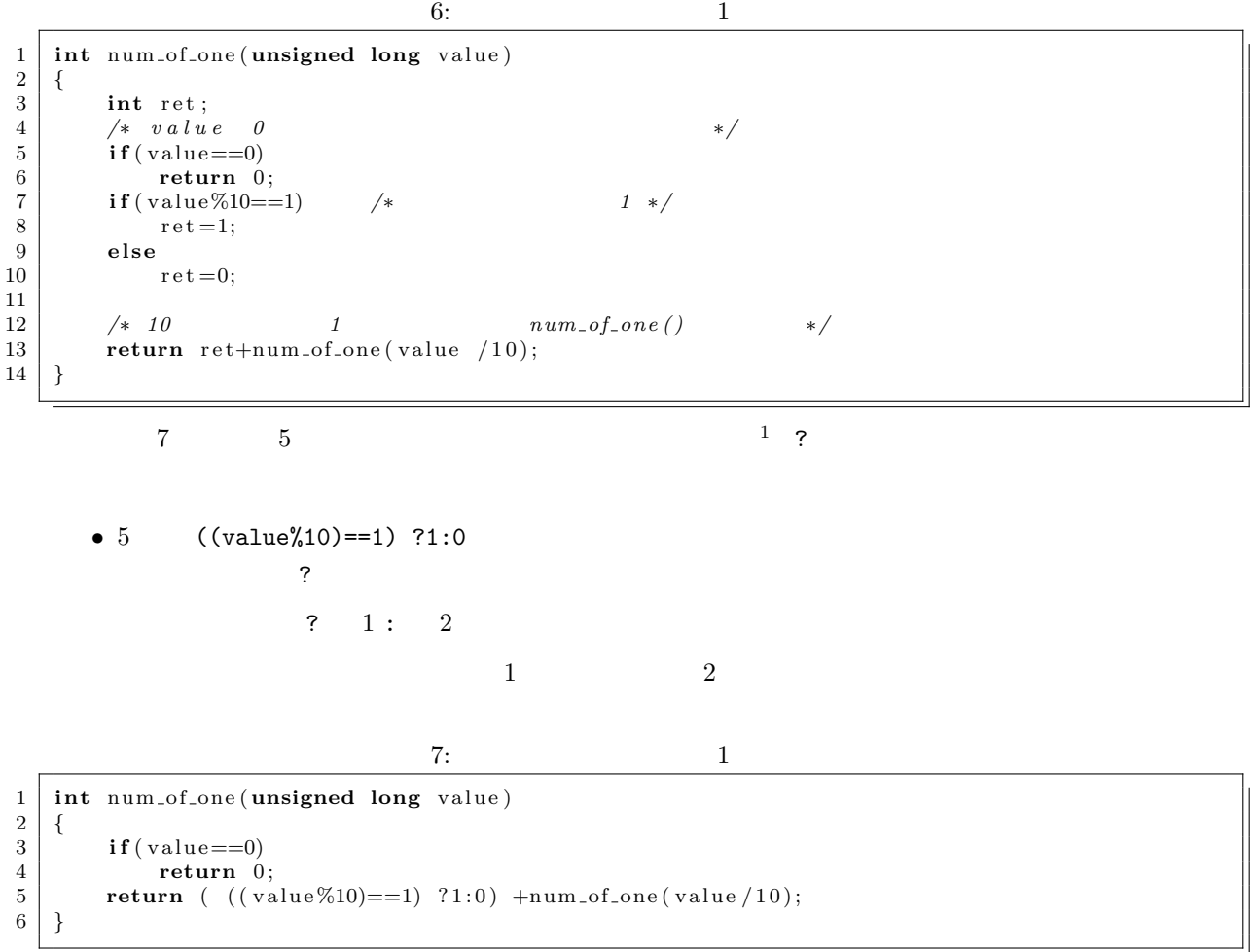

## **4.2** 最大公約数を求める

**4.2.1** 繰り返し文

 $List\ 5-3(p.143)$  8

 $\overline{a}$ 

```
\frac{1}{2} int gcd (int a, int b)
\begin{array}{c|c} 2 & 4 \\ 3 & 5 \end{array}3 int i ;
 4 fo r ( i=a ; i >0; i −−)
\begin{array}{c|c} 5 & \text{if (a\%i == 0 & & \& b\%i == 0)} \\ 6 & \text{break}; & \text{return i}; \end{array}6 break ;
\begin{bmatrix} 7 \\ 8 \end{bmatrix} return i;
      8 }
```
## $4.2.2$

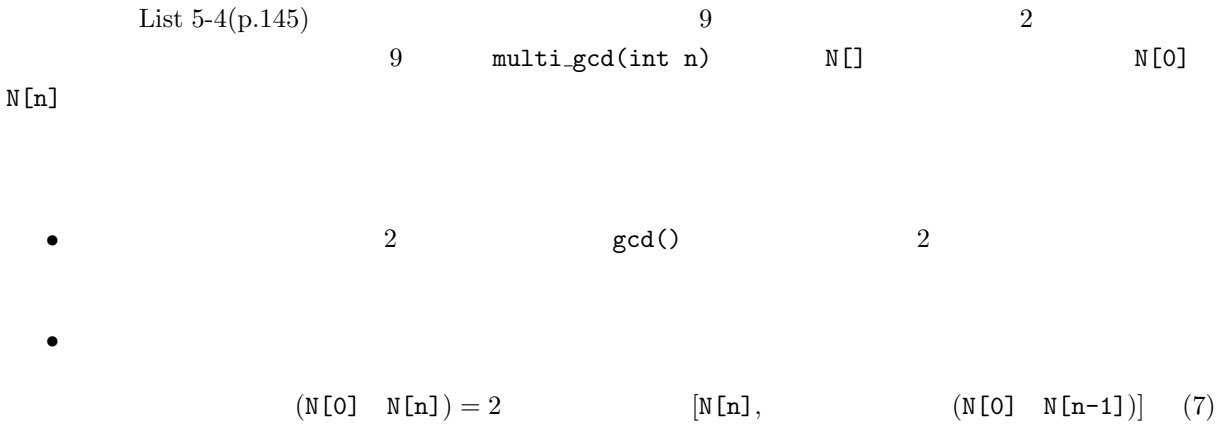

```
\frac{1}{2} \neq include \lt stdio .h \gt\frac{m}{2}include \langlestdlib.h\rangle\frac{3}{4}4 #def ine MAX 6
 \begin{bmatrix} 5 \end{bmatrix} int N[MAX] = {98, 140, 84, 28, 42, 126};
 6 \over 7\begin{bmatrix} 7 \\ 8 \end{bmatrix} int gcd (int a, int b)
 \begin{array}{c|c} 8 & 6 \\ 9 & 8 \end{array}\begin{array}{c|c} 9 & \text{int} & \text{i}, \\ 10 & \text{for} & \text{i} = 0 \end{array}10 for ( i=a; i >0; i −−)<br>11 if ( a%i==0&&b)
11 if (a\%i = 0\&\&b\%i = 0)<br>12 break:
                                 break;
\begin{array}{c|c} 13 & \text{return } i \; ; \\ 14 & \end{array}14 }
15
16 int multi-gcd (int n)
\begin{array}{c|c} 17 \\ 18 \end{array} {
 18 /∗ n==1 2 g c d ∗/
\begin{array}{c|c} 19 & \text{if (n==1)} \\ 20 & \text{return} \end{array}\textbf{return} \gcd(N[0], N[1]);
\frac{21}{22}22 \begin{array}{ccc} \n\sqrt{\ast} & \text{m>1} & N[n] & N[0] \dots N[n-1] & \text{gcd} & \ast / \\
23 & \text{return } \gcd(N[n], \text{multi\_gcd}(n-1));\n\end{array}return gcd (N[n], multi_gcd (n-1));
24 }
25
```

$$
8:2
$$

```
26 int main ( void)
\begin{array}{c|c} 26 & \textbf{i} \, \textbf{i} \\ 27 & \{ \\ 28 \\ 29 & \end{array}28 printf(" N %d \n",multi<sub>-gcd</sub>(MAX−1));<br>29 return EXIT SUCCESS;
30 }
```
**5** 練習問題

 $[1]$  ( )  $F_7$  ?  $F_k = F_{k-1} + F_{k-2}$   $F_0 = 0$   $F_1 = 1$  $\begin{array}{|c|c|c|c|c|} \hline \textbf{2} & n & \textbf{2} & F(n) & \textbf{3} & F(n) \hline \end{array}$  $F(0) = 1$   $F(n) = \Box$  $\mathcal{L}(\mathcal{A})$  $F(n) \times F(n-1)$  *F*(*n −* 1)  $\times F(n-2)$  $n \times F(n-1)$  (*n* − 1)  $\times F(n)$ **[ 3**] 1  $[ 4] 2 n$  $[5]$ – 2000年<br>- アメリカのメモリング<br>アメリカのメモリング **–** フィボナッチ数列の *k* が非常に大きい場合の計算方法を調べよ.(ヒント : 固有値と 固有ベクトルを使う)

 $5.1$ 

2*n n n*!  $n! = n(n-1)(n-2)\cdots 2 \times 1$ 

1 16 ( ) AM 10:40  $A4$  $\overline{a}$  $2E$ 

 $($ 

 $6.1$ 

**6** 付録

 $3 \t3 \t1$ 1 decreases and  $\frac{7}{10}$  $64$  $n \t f_n$ 

$$
f_n = f_{n-1} + 1 + f_{n-1} \tag{8}
$$

$$
3 \qquad \text{move} \quad 1 \qquad \qquad n-1
$$

$$
f_n + 1 = 2(f_{n-1} + 1) \tag{9}
$$

$$
f_1 = 1
$$
  

$$
f_n + 1 = 2 \times 2^{n-1}
$$
 (10)

 $f_n$ 

 $f_n = 2^n - 1$  (11)

 $n = 64$  18446744073709551615  $18446744073709551615 = 2.13504 \times 10^{14} = 5.89492 \times 10^{11}$ 

$$
1044014401310391013 = 2.13304 \times 10 = 3.89492 \times 10
$$

 $3$ .

 $\overline{5}$  8  $\overline{5}$  150  $\overline{5}$ 

 $60$  and  $365$ 

 $\overline{\phantom{a}3\phantom{a}}$  64 2 6

 $[1] \qquad \qquad \texttt{http://www.geocities.jp/chokyumei/tankoubon/hanoi.html}.$ 

 $[2]$ 

 $($   $), 2004$  .